## $\mathsf{U}(\mathsf{V})$

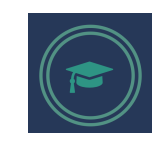

hugomcp@di.ubi.pt, 2023/24

## **Practical Project 2**

## **Logistic Regression**

1. Consider the "MNIST" dataset, (in "csv" format) available at "Kaggle.com" (https://www.kaggle.com/datasets/oddrationale/mnist-in-csv).

The "mnist train.csv" file contains the 60,000 training examples and labels.

The "mnist test.csv" contains 10,000 test examples and labels.

Each row consists of 785 values: the first value is the label (a number from 0 to 9) and the remaining 784 values are the pixel values (a number from 0 - black to 255 - white), in the original 28 x 28 image.

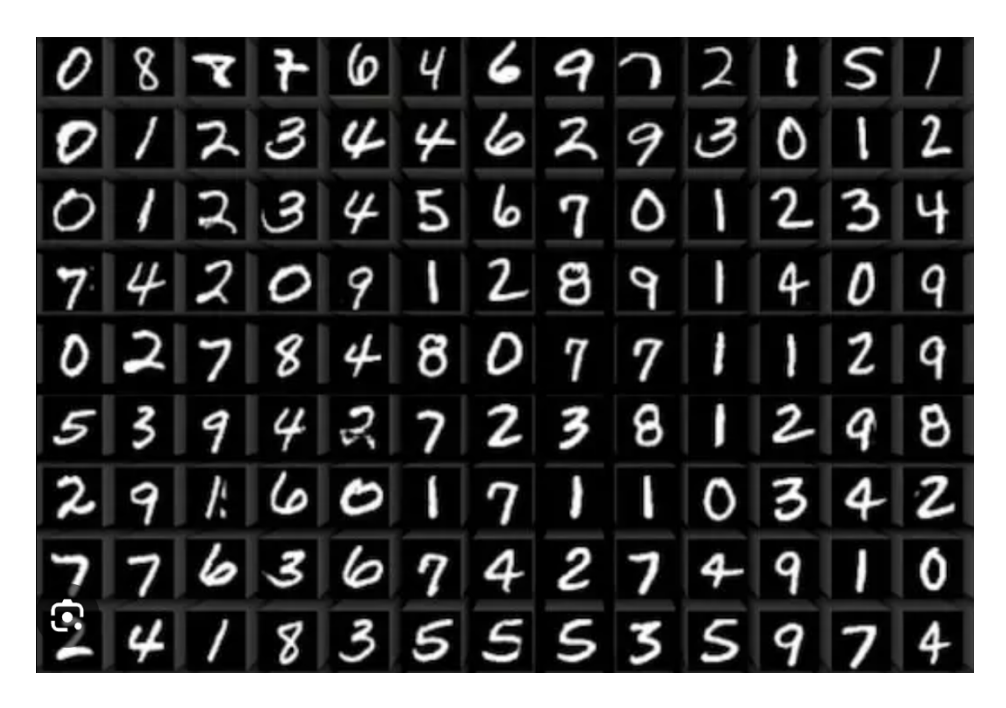

Develop and implement a "logistic regression.py" script that contains a model able to distinguish between the "0".."9" classes in this dataset.

You should consider…

- a) different feature normalization strategies:
	- Min-max
	- Z-score

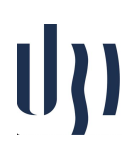

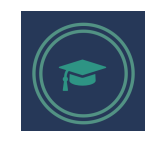

hugomcp@di.ubi.pt, 2023/24

- b) different model regularization values.
- c) different stopping criteria and learning rates for your model.